**Photoshop 6 for Windows**

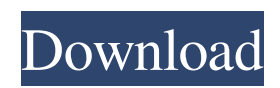

#### **Adobe Photoshop 7.0 Free Download Filehippo Free Download [Win/Mac]**

This article discusses the basics of Photoshop and how to use them, including opening and saving files, creating new files, and basic editing techniques. Although it is not a comprehensive guide, it can help beginners get started using Photoshop for photography. Prepare for Photoshop Before you start Photoshop, you need to prepare yourself for the many tools you'll be using, including layers, filters, styles, and many others. Layers Layers in Photoshop are a group of layers that you can add to your image or edit independently of one another. These layers can be thought of like canvases that are stacked on top of one another. You add layers as discrete elements, such as various shapes or textures. You can then create an image with multiple layers stacked on top of one another. Layers can contain a series of separate shapes or images, so you can easily remove a stack of layers. The layers are named by using the New Layers icon to create a new layer, or by selecting Layer, Layer from the Layers panel on the panel menu. The Create New Layers dialog box appears. The New Layers dialog box has four tabs at the top: Paths, Arranging, Layers, and Fills and Patterns. Use these tabs to choose an option for creating the layer you want. Once you create a layer, a new icon will appear on the Layers panel that matches the type of layer you created. You can delete a layer by selecting the layer in the Layers panel, as shown here, and then using the Delete Layer menu item. Filters Select filters using the Filters icon in the Layers panel. The Filter panel lists all of the currently applied filters in the image. You can also click the Filter, Adjustment, or Lens Corrections tabs and use the available filters, as shown below. You can add filters by clicking and dragging them onto the Layers panel or by using the Filter panel. Photoshop has many built-in filters, and you can apply a new filter to any layer in the image. You can edit and customize filters by opening the Filter dialog box and using the various tabs, as shown above. Fills and Patterns You can use the Fills and Patterns panels to create almost any style by choosing from a predefined set of basic fills

and patterns. Photoshop uses predefined colors to create colors that blend and

**Adobe Photoshop 7.0 Free Download Filehippo Crack +**

It also includes a good raw photo editor that's perfect for people that don't need the extra features provided by the full version of Adobe Photoshop. Elements offers many features that most hobbyists do not have. Photoediting controls, such as curves, levels and eyedroppers, help you control the colors in your photos. However, some things need to be done in the full version of Photoshop. Elements' libraries allow you to import your favorite images or images from your camera and organize them. Elements also has a bunch of powerful templates that you can use to create a new layout or remove the ones that you don't want. It is available for Microsoft Windows, Mac and most mobile operating systems. In this post, we'll show you how to edit photos and image graphics in Photoshop Elements. Introduction: Starting with the Elements 11.0.2 release in 2019, Adobe has now included a dark theme, in addition to two new themes. On top of that, the photo libraries in Elements can now be filtered by albums. However, Elements still doesn't have what Photoshop does in terms of pre-built filters and presets. You can always make your own presets, but it isn't as quick to do in Elements as Photoshop. We'll show you how to create custom presets in this article. You can also create custom actions in Elements that you can apply to any image, which means you can reuse these custom actions across Photoshop, Lightroom, and other software. It also has a variety of editing tools that we will discuss as we go through the rest of this tutorial. If you have Photoshop in your workflow, there is almost no reason to use Photoshop Elements. However, there are some common tasks that you can use Photoshop for and then import them into Elements for the rest. Adobe does a great job at keeping Photoshop and Elements in sync. Let's start with the basics. Getting Started: Fire up Photoshop Elements 11 and create a new document with a size of 2048 by 2048 pixels. If you don't already have a

photo that you want to edit, we recommend that you import one. Click the Add button, and then navigate to the location where you stored your photos. Open the photo you want to edit and then navigate to the Import 05a79cecff

#### **Adobe Photoshop 7.0 Free Download Filehippo Crack+ License Key**

Q: ASP.NET Core 2.1 how to use database First or Migrations First I have ASP.NET Core 2.1, I don't want to use the database First or Migrations First. I only want to use code first approach. Currently, I am working on an ASP.NET Core 2.1 project, I used to follow Migrations first approach as this is not a web application. I always encountered problems while updating the migration files. So, I am not so sure about this approach. Please advise. A: From what I understand, from your question, you don't want to use Migrations because you're using an "old" application. You are asking about code first approach because "currently, I am working on an ASP.NET Core 2.1 project". The SQL server database approach is actually a plugin of ASP.NET Core that allows you to create and work on your database. Codefirst approach is used when we start building our applications. With it, you generate the entire database schema and you can choose to use migrations as well. Migrations first approach is a way of automatically generating your database schema based on the Entity Framework migrations (that were previously generated). You could have a more up to date database schema in a short amount of time and you are free from using migrations. Of course, when we decide to change our database schema, we could always use the Migrations approach. Try to use the Entity Framework to work with your database by creating entities, and saving your information. It also requires you to work with the ApplicationDbContext. You may use it as a class file, in a separate file. Q: How to configure Nginx so that it does redirect properly if is visited Example: is ok. is redirected to is redirected to is redirected to is redirected to But is still

## **What's New in the?**

The other night, a friend and I were discussing a man's habit of constantly "messing" around with his computer. We wondered if a sexual form of

OCD had infected the man, or if he was just a compulsive network and computer cuber. Of course, there are several more names for the same disorder than I mentioned above. The DSM-IV (Diagnostic and Statistical Manual of Mental Disorders, 4th Edition) lists "corrective sexual behavior" as a subtype of OCD. The diagnosis of "electrosexual disorder" and "compulsive computer use disorder" are also recorded as potential diagnostic conditions. In the last 20 years or so, experts have published dozens of papers on the psychological and biological effects of various types of compulsive behavior, and sexual compulsivity has the dubious honor of being the most poorly studied of all. Previous research has focused on the effects of sexual contact with various nonhuman animals. Many clinicians are uncomfortable examining the role of sexual compulsivity in their patients' lives. It's possible that many sexual compulsives are simply anxious, depressed, or compulsive about compulsive behavior. Fortunately, a reasonable amount of knowledge about sexual compulsivity has been accumulated in the past few years. Increased interest in the topic has also prompted experts to publish studies about the psychological and biological effects of sexual compulsivity. Here's the lowdown on sexual compulsivity research. Story continues below advertisement. Sexual compulsivity is not an object-related or a behavior-related OCD. Rather, it's a condition with many similarities to OCD. In fact, there's a high rate of co-occurrence between sexual compulsivity and body-related OCD. Like OCD, sexual compulsivity is characterized by excessive thoughts about performing particular acts or by recurring impulses that one cannot control. Sexual compulsivity has several symptoms, including a sex drive that is too strong, an urge to masturbate (frequently, too frequently), and constant sexual thoughts that are intrusive, obsessive or can occur almost uncontrollably. Symptoms of sexual compulsivity often begin as early as puberty or they're started after the onset of puberty. Sexual compulsives might have difficulty controlling urges to touch and fondle their own body parts. In some cases, a person who is sexually compulsive becomes uninterested in other sex. Sexual compulsives might also have problems with their genital organs or with sexual relations with others. Many people with genital and sexualrelated OCD have problems controlling or

## **System Requirements For Adobe Photoshop 7.0 Free Download Filehippo:**

How to install? Just install the client app from Google Play (or F-Droid) and set the data and api keys for the application. If you don't have them you can generate them manually. The application works over your cellular connection, so don't forget to enable it. You can choose the languages you want to use the app. When you select a result set, you will be presented with the results. Swipe left or right to move between the pages and long press on a page to see it's details

# Related links:

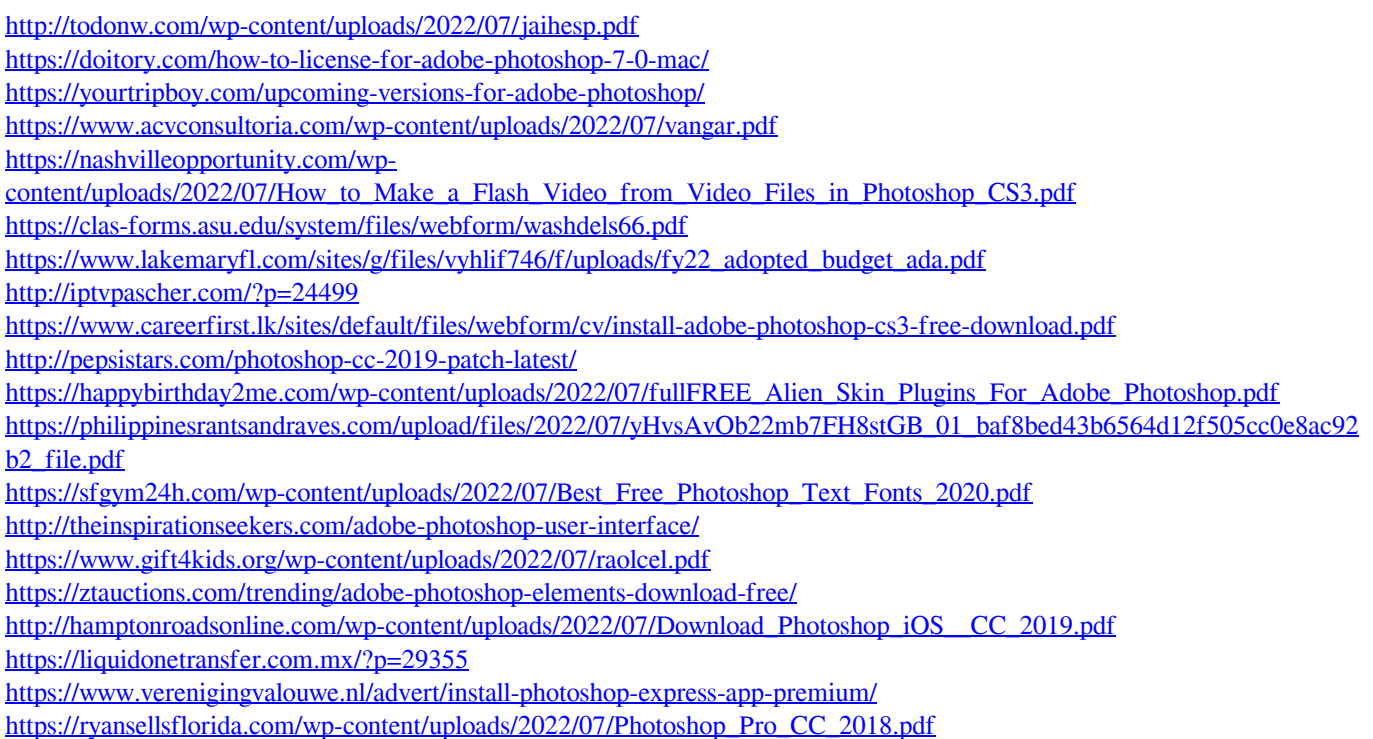